Документ подписан простой электронной подписью Информация о владельце: ФИО: Емельянов Сергей Геннадьевич МИНОБРНАУКИ РОССИИ Должность: ректор Дата подписания: 1<del>1.</del>04.2024-09.26<del>.</del>05 9ba7d3e34c012eba476ffd2d064cf2781953be730df2374d16f3c0ce536f0fc6Уникальный программный ключ:  $(IO3<sub>ry</sub>)$ 

Кафедра экономики, управления и аудита

УТВЕРЖДАЮ: Проректор по учебной работе О.Г. Локтионова  $\sqrt{5603}$ rocygapcr2024r. **DCUTTOTY** 

 $\mathbf{1}$ 

## АДАПТИВНЫЕ ИНФОРМАЦИОННЫЕ ТЕХНОЛОГИИ В ПРОФЕССИОНАЛЬНОЙ ДЕЯТЕЛЬНОСТИ

методические указания для самостоятельной работы студентов, обучающихся по ППССЗ 38.02.01 «Экономика и бухгалтерский учет (по отраслям)»

Курск 2024

**УДК 657** 

# Составители: Е.А. Бессонова, М.А. Ронжина, Н.Д. Лопатина

#### Рецензент: кандидат экономических наук, доцент кафедры экономики, управления и аудита Ж.Ю. Коптева

 $\bf{B}$ информационные технологии Адаптивные профессиональной деятельности: методические указания для обучающихся ПО студентов работы самостоятельной ППССЗ38.02.01 «Экономика и бухгалтерский учет (по отраслям)» / Юго-Зап. гос. ун-т; сост.: Е.А. Бессонова, М.А. Ронжина, Н.Д. Лопатина, Курск, 2024. 27 с.

требованиям соответствуют указания Методические Федеральным соответствии C составленной  $\, {\bf B}$ программы, среднего стандартом образовательным государственным 38.02.01 специальности образования профессионального Экономика и бухгалтерский учет (по отраслям).

Содержат перечень тем рефератов, заданий и вопросов для самоконтроля при изучении дисциплины, тренировочные задания и задания в тестовой форме.

Методические указания предназначены для студентов очной и заочной форм обучения, обучающихся по специальности 38.02.01 «Экономика и бухгалтерский учет (по отраслям)».

Текст печатается в авторской редакции

. Формат 60х84 1/16. Подписано в печать Усл. печ.л. /, Ч. - Уч.-изд.л. | , З. Тираж 100 экз. Заказ|2© Бесплатно. Юго-Западный государственный университет. 305040, г. Курск, ул. 50 лет Октября, 94.

## СОДЕРЖАНИЕ

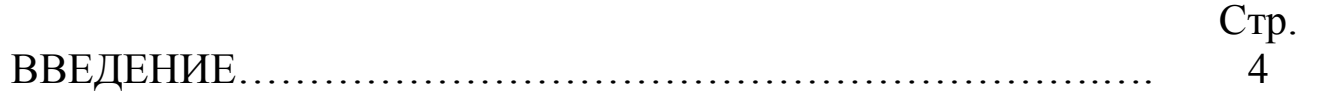

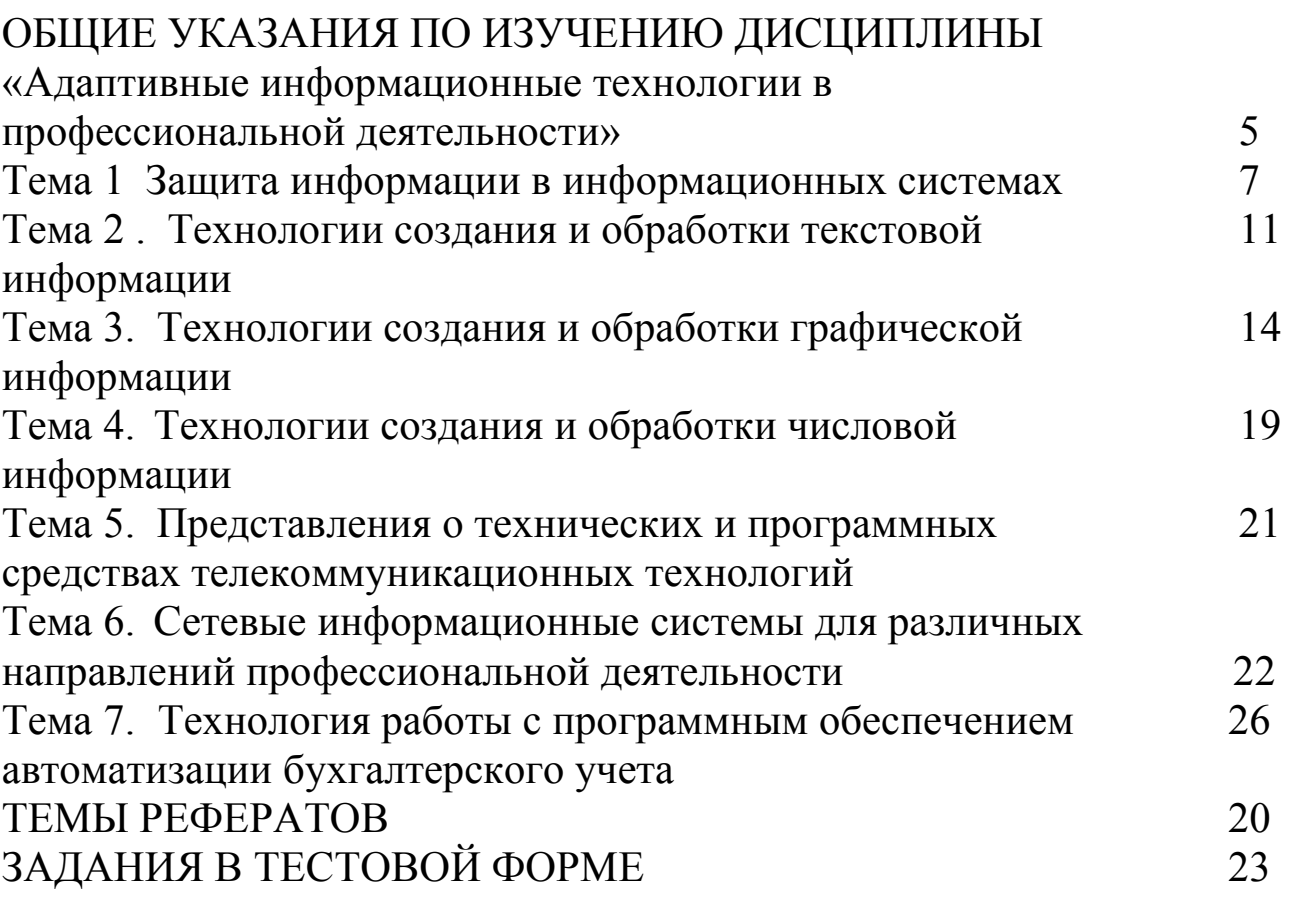

#### ВВЕДЕНИЕ

Учебная дисциплина «Адаптивные информационные технологии в профессиональной деятельности» входит в обязательную часть общепрофессионального цикла ОПОП СПО – программы подготовки специалистов среднего звена 38.02.01 Экономика и бухгалтерский учет (по отраслям).

Учебная дисциплина «Адаптивные информационные технологии в профессиональной деятельности» дает возможность углубления подготовки обучающегося по всем основным видам деятельности, установленным ФГОС СПО по специальности 38.02.01 Экономика и бухгалтерский учет (по отраслям), утвержденным приказом Минобрнауки России от 5 февраля 2018 г. №69. Особое значение дисциплина имеет при формировании и развитии следующих компетенций: ОК-2 - Осуществлять поиск, анализ и интерпретацию информации, необходимой для выполнения задач профессиональной деятельности; ПК-1.1- Обрабатывать первичные бухгалтерские документы.

 Целью изучения дисциплины «Адаптивные информационные технологии в профессиональной деятельности» является формирование у обучающихся теоретических знаний, приобретение умений, навыков и практического опыта об информационных технологиях в области бухгалтерского учета, особенностях технического, информационного и программного обеспечения бухгалтерских информационных систем, а также об основных тенденциях развития и повышения эффективности обработки учетной информации на предприятии.

## **1. ОБЩИЕ УКАЗАНИЯ ПО ИЗУЧЕНИЮ ДИСЦИПЛИНЫ «Адаптивные информационные технологии в профессиональной деятельности»**

Цифровые технологии внедряются на предприятиях различных отраслей быстрыми темпами, к ключевым факторам, влияющим на этот процесс, относятся:

-повышение производительности аппаратного обеспечения;

-развитие робототехники, разработка новых управленческих технологий и развитие технологий искусственного интеллекта, а также изменение подходов к организации производства.

В настоящее время на предприятиях уже повсеместно используются автоматизированные системы управления. Применение этих систем дает возможность эксплуатировать современные технологий в оптимальных режимах, повышать эффективность процессов производства. Изучение дисциплины «Адаптивные информационные технологии в профессиональной деятельности» позволяет рационально работать с информацией благодаря совокупности программно-технических средств и приемов.

Самостоятельную работу следует начинать с первых занятий. От занятия к занятию нужно регулярно прочитывать конспект лекций, знакомиться с соответствующими разделами учебника, читать и конспектировать литературу по каждой теме дисциплины. Самостоятельная работа дает студентам возможность равномерно распределить нагрузку, способствует более глубокому и качественному освоению учебного материала. В случае необходимости студенты обращаются за консультацией к преподавателю. Обязательным элементом самостоятельной работы по дисциплине является самоконтроль. Одной из важных задач обучения студентов способам и приемам самообразования является формирование у них умения самостоятельно контролировать и адекватно оценивать результаты своей учебной деятельности и на этой основе управлять процессом овладения знаниями. Овладение умениями самоконтроля приучает студентов к планированию учебного труда, способствует углублению их внимания, памяти и выступает как важный фактор развития познавательных способностей. Самоконтроль включает:

− оперативный анализ глубины и прочности собственных знаний и умений;

− критическую оценку результатов своей познавательной деятельности.

Самоконтроль учит ценить свое время, позволяет вовремя заметить и исправить свои ошибки. Формы самоконтроля могут быть следующими:

− устный пересказ текста лекции и сравнение его с содержанием конспекта лекции;

− составление плана, тезисов, формулировок ключевых положений текста по памяти;

− пересказ с опорой на иллюстрации, чертежи, схемы, таблицы, опорные положения.

Самоконтроль учебной деятельности позволяет студенту оценивать эффективность и рациональность применяемых методов и форм умственного труда, находить допускаемые недочеты и на этой основе проводить необходимую коррекцию своей познавательной деятельности.

При подготовке к промежуточной аттестации по дисциплине необходимо повторить основные теоретические положения каждой изученной темы и основные термины, самостоятельно решить несколько типовых компетентностно-ориентированных задач.

*Тема 1 Защита информации в информационных системах*

## *ВОПРОСЫ ДЛЯ САМОКОНТРОЛЯ*

1. Сформулируйте определения: информационной технологии; информационной системы; коммуникации и информатизации. Каковы истоки и основные этапы развития информационных технологий.

2. Что относится к правовым методам, обеспечивающим информационную безопасность?

3. Что является основными источниками угроз информационной безопасности?

> *Справочная литература*  Основная учебная литература

1. Дубина, И. Н. Информатика: информационные ресурсы и технологии в экономике, управлении и бизнесе : учебное пособие для СПО / И. Н. Дубина, С. В. Шаповалова. — Саратов : Профобразование, 2019. — 170 c. — ISBN 978-5-4488-0277-5. — Текст: электронный // Электронный ресурс цифровой образовательной среды СПО PROFобразование : [сайт]. — URL: https://profspo.ru/books/84677

2. Петлина Е. М. Информационные технологии в профессиональной деятельности : учебное пособие для СПО / Е. М. Петлина, А. В. Горбачев. — Саратов: Профобразование, 2021. — 111 c. — ISBN 978-5-4488-1113-5. — Текст : электронный // Электронный ресурс цифровой образовательной среды СПО PROFобразование : [сайт]. — URL: https://profspo.ru/books/104886.html.

#### Дополнительная литература

1. Бухгалтерский финансовый учет : учебник для среднего профессионального образования / Л. В. Бухарева [и др.] ; под редакцией И. М. Дмитриевой, В. Б. Малицкой, Ю. К. Харакоз. — 4 е изд., перераб. и доп. — Москва : Издательство Юрайт, 2020. — 490 с. — (Профессиональное образование). — ISBN 978-5-534-

13041-6. — Текст : электронный // Образовательная платформа Юрайт [сайт]. — URL: https://urait.ru/bcode/448765

2. Дмитриева, И. М.Бухгалтерский учет : учебник и практикум для среднего профессионального образования / И. М. Дмитриева. — 6-е изд., перераб. и доп. — Москва : Издательство Юрайт, 2020. — 319 с. — (Профессиональное образование). — ISBN 978-5-534-13850-4. — Текст : электронный // Образовательная платформа Юрайт [сайт]. — URL: https://urait.ru/bcode/467050

3. Косиненко Н. С. Информационные технологии в профессиональной деятельности : учебное пособие для СПО / Н. С. Косиненко, И. Г. Фризен. — 2-е изд. — Саратов Профобразование, Ай Пи Эр Медиа, 2018. — 308 c. — ISBN 978-5- 4486-0378-5, 978-5-4488-0193-8. — Текст : электронный // Электронный ресурс цифровой образовательной среды СПО PROFобразование : [сайт]. — URL: https://profspo.ru/books/76992.html

4. Михеева, Е.В.Информационные технологии в профессиональной деятельности: учебное пособие для СПО /Е.В.Михеева, О.И.Титова—Москва : Академия,2019. — 416с. – ISBN: 978-5-4468-8202-1. Текст: электронный //Электронный ресурс: [сайт]. — URL: https://obuchalka.org/20191229117066/ informacionnie-tehnologii-v-professionalnoi-deyatelnosti-miheeva-e-vtitova-o-i-2019.html

#### *Тема 2 . Технологии создания и обработки текстовой информации ВОПРОСЫ ДЛЯ САМОКОНТРОЛЯ*

1. Какие виды информационной безопасности вы знаете?

2. Что является целями информационной безопасности?

3. Назовите основные объекты информационной безопасности?

> *Справочная литература*  Основная учебная литература

1. Дубина, И. Н. Информатика: информационные ресурсы и технологии в экономике, управлении и бизнесе : учебное пособие для СПО / И. Н. Дубина, С. В. Шаповалова. — Саратов : Профобразование, 2019. — 170 c. — ISBN 978-5-4488-0277-5. — Текст: электронный // Электронный ресурс цифровой образовательной среды СПО PROFобразование : [сайт]. — URL: https://profspo.ru/books/84677

2. Петлина Е. М. Информационные технологии в профессиональной деятельности : учебное пособие для СПО / Е. М. Петлина, А. В. Горбачев. — Саратов: Профобразование, 2021. — 111 c. — ISBN 978-5-4488-1113-5. — Текст : электронный // Электронный ресурс цифровой образовательной среды СПО PROFобразование : [сайт]. — URL: https://profspo.ru/books/104886.html.

#### Дополнительная литература

1. Бухгалтерский финансовый учет : учебник для среднего профессионального образования / Л. В. Бухарева [и др.] ; под редакцией И. М. Дмитриевой, В. Б. Малицкой, Ю. К. Харакоз. — 4 е изд., перераб. и доп. — Москва : Издательство Юрайт, 2020. — 490 с. — (Профессиональное образование). — ISBN 978-5-534- 13041-6. — Текст : электронный // Образовательная платформа Юрайт [сайт]. — URL: https://urait.ru/bcode/448765

2. Дмитриева, И. М.Бухгалтерский учет : учебник и практикум для среднего профессионального образования / И. М. Дмитриева. — 6-е изд., перераб. и доп. — Москва : Издательство Юрайт, 2020.  $-$  319 с. — (Профессиональное образование). — ISBN 978-5-534-13850-4. — Текст : электронный // Образовательная платформа Юрайт [сайт]. — URL: https://urait.ru/bcode/467050

3. Косиненко Н. С. Информационные технологии в профессиональной деятельности : учебное пособие для СПО / Н. С. Косиненко, И. Г. Фризен. — 2-е изд. — Саратов Профобразование, Ай Пи Эр Медиа, 2018. — 308 c. — ISBN 978-5- 4486-0378-5, 978-5-4488-0193-8. — Текст : электронный // Электронный ресурс цифровой образовательной среды СПО PROFобразование : [сайт]. — URL: https://profspo.ru/books/76992.html

4. Михеева, Е.В.Информационные технологии в профессиональной деятельности: учебное пособие для СПО /Е.В.Михеева, О.И.Титова—Москва : Академия,2019. — 416с. – ISBN: 978-5-4468-8202-1. Текст: электронный //Электронный ресурс: [сайт]. — URL: https://obuchalka.org/20191229117066/ informacionnie-tehnologii-v-professionalnoi-deyatelnosti-miheeva-e-v $t$ itova-o-i-2019 $h$ tml

## *Тема 3*. **Технологии создания и обработки графической информации**

*ВОПРОСЫ ДЛЯ САМОКОНТРОЛЯ* 

1. Понятие текстовых редакторов как одного из видов программного обеспечения.

2. Понятие и процесс создания списков маркированных, многоуровневых, их форматирование;

3. Создание и оформление газетных колонок;

4. Способы создания таблиц.

## *Справочная литература*  Основная учебная литература

1. Дубина, И. Н. Информатика: информационные ресурсы и технологии в экономике, управлении и бизнесе : учебное пособие для СПО / И. Н. Дубина, С. В. Шаповалова. — Саратов : Профобразование, 2019. — 170 c. — ISBN 978-5-4488-0277-5. — Текст: электронный // Электронный ресурс цифровой образовательной среды СПО PROFобразование : [сайт]. — URL: https://profspo.ru/books/84677

2. Петлина Е. М. Информационные технологии в профессиональной деятельности : учебное пособие для СПО / Е. М. Петлина, А. В. Горбачев. — Саратов: Профобразование, 2021. — 111 c. — ISBN 978-5-4488-1113-5. — Текст : электронный // Электронный ресурс цифровой образовательной среды СПО PROFобразование : [сайт]. — URL: https://profspo.ru/books/104886.html.

#### Дополнительная литература

1. Бухгалтерский финансовый учет : учебник для среднего профессионального образования / Л. В. Бухарева [и др.] ; под редакцией И. М. Дмитриевой, В. Б. Малицкой, Ю. К. Харакоз. — 4 е изд., перераб. и доп. — Москва : Издательство Юрайт, 2020. — 490 с. — (Профессиональное образование). — ISBN 978-5-534- 13041-6. — Текст : электронный // Образовательная платформа Юрайт [сайт]. — URL: https://urait.ru/bcode/448765

2. Дмитриева, И. М.Бухгалтерский учет : учебник и практикум для среднего профессионального образования / И. М. Дмитриева. — 6-е изд., перераб. и доп. — Москва : Издательство Юрайт, 2020. — 319 с. — (Профессиональное образование). — ISBN 978-5-534- 13850-4. — Текст : электронный // Образовательная платформа Юрайт [сайт]. — URL: https://urait.ru/bcode/467050

3. Косиненко Н. С. Информационные технологии в профессиональной деятельности : учебное пособие для СПО / Н. С. Косиненко, И. Г. Фризен. — 2-е изд. — Саратов : Профобразование, Ай Пи Эр Медиа, 2018. — 308 c. — ISBN 978-5- 4486-0378-5, 978-5-4488-0193-8. — Текст : электронный // Электронный ресурс цифровой образовательной среды СПО PROFобразование : [сайт]. — URL: https://profspo.ru/books/76992.html

4. Михеева, Е.В.Информационные технологии в профессиональной деятельности: учебное пособие для СПО /Е.В.Михеева, О.И.Титова—Москва : Академия,2019. — 416с. – ISBN: 978-5-4468-8202-1. Текст: электронный //Электронный ресурс: [сайт]. — URL: https://obuchalka.org/20191229117066/ informacionnie-tehnologii-v-professionalnoi-deyatelnosti-miheeva-e-vtitova-o-i-2019.html

#### *Тема 4. Технологии создания и обработки числовой информации ВОПРОСЫ ДЛЯ САМОКОНТРОЛЯ*

1. Понятие мультимедийных программ

- 2. Понятие электронного калькулятора.
- 3. Значение электронных таблиц в работе бухгалтера.
- 4. Использование математических пакетов.

*Справочная литература*  Основная учебная литература

1. Дубина, И. Н. Информатика: информационные ресурсы и технологии в экономике, управлении и бизнесе : учебное пособие для СПО / И. Н. Дубина, С. В. Шаповалова. — Саратов : Профобразование, 2019. — 170 c. — ISBN 978-5-4488-0277-5. — Текст: электронный // Электронный ресурс цифровой образовательной среды СПО PROFобразование : [сайт]. — URL: https://profspo.ru/books/84677

2. Петлина Е. М. Информационные технологии в профессиональной деятельности : учебное пособие для СПО / Е. М. Петлина, А. В. Горбачев. — Саратов: Профобразование, 2021. — 111 c. — ISBN 978-5-4488-1113-5. — Текст : электронный // Электронный ресурс цифровой образовательной среды СПО PROFобразование : [сайт]. — URL: https://profspo.ru/books/104886.html.

#### Дополнительная литература

1. Бухгалтерский финансовый учет : учебник для среднего профессионального образования / Л. В. Бухарева [и др.] ; под редакцией И. М. Дмитриевой, В. Б. Малицкой, Ю. К. Харакоз. — 4 е изд., перераб. и доп. — Москва : Издательство Юрайт, 2020. — 490 с. — (Профессиональное образование). — ISBN 978-5-534- 13041-6. — Текст : электронный // Образовательная платформа Юрайт [сайт]. — URL: https://urait.ru/bcode/448765

2. Дмитриева, И. М.Бухгалтерский учет : учебник и практикум для среднего профессионального образования / И. М. Дмитриева. — 6-е изд., перераб. и доп. — Москва : Издательство Юрайт, 2020. — 319 с. — (Профессиональное образование). — ISBN 978-5-534- 13850-4. — Текст : электронный // Образовательная платформа Юрайт [сайт]. — URL: https://urait.ru/bcode/467050

3. Косиненко Н. С. Информационные технологии в профессиональной деятельности : учебное пособие для СПО / Н. С. Косиненко, И. Г. Фризен. — 2-е изд. — Саратов Профобразование, Ай Пи Эр Медиа, 2018. — 308 c. — ISBN 978-5- 4486-0378-5, 978-5-4488-0193-8. — Текст : электронный // Электронный ресурс цифровой образовательной среды СПО PROFобразование : [сайт]. — URL: https://profspo.ru/books/76992.html

Михеева, Е.В.Информационные технологии в профессиональной деятельности: учебное пособие для СПО /Е.В.Михеева, О.И.Титова—Москва : Академия,2019. — 416с. – ISBN: 978-5-4468-8202-1. Текст: электронный //Электронный ресурс: [сайт]. — URL: https://obuchalka.org/20191229117066/ informacionnie-tehnologii-v-professionalnoi-deyatelnosti-miheeva-e-vtitova-o-i-2019.html

#### *Тема 5. Представления о технических и программных средствах телекоммуникационных технологий ВОПРОСЫ ДЛЯ САМОКОНТРОЛЯ*

- 1. Понятие интернет-технологий.
- 2. Способы и скоростные характеристики подключения,
- 3. Способы передачи данных между компьютерами
- 4. Проводная и беспроводная связь
- 5. Понятие и значение поисковых систем
- 6. Методы создания и сопровождения сайта

*Справочная литература*  Основная учебная литература

1. Дубина, И. Н. Информатика: информационные ресурсы и технологии в экономике, управлении и бизнесе : учебное пособие для СПО / И. Н. Дубина, С. В. Шаповалова. — Саратов : Профобразование, 2019. — 170 c. — ISBN 978-5-4488-0277-5. — Текст: электронный // Электронный ресурс цифровой образовательной среды СПО PROFобразование : [сайт]. — URL: https://profspo.ru/books/84677

2. Петлина Е. М. Информационные технологии в профессиональной деятельности : учебное пособие для СПО / Е. М. Петлина, А. В. Горбачев. — Саратов: Профобразование, 2021. — 111 c. — ISBN 978-5-4488-1113-5. — Текст : электронный // Электронный ресурс цифровой образовательной среды СПО PROFобразование : [сайт]. — URL: https://profspo.ru/books/104886.html.

#### Дополнительная литература

1. Бухгалтерский финансовый учет : учебник для среднего профессионального образования / Л. В. Бухарева [и др.] ; под редакцией И. М. Дмитриевой, В. Б. Малицкой, Ю. К. Харакоз. — 4 е изд., перераб. и доп. — Москва : Издательство Юрайт, 2020. — 490 с. — (Профессиональное образование). — ISBN 978-5-534- 13041-6. — Текст : электронный // Образовательная платформа Юрайт [сайт]. — URL: https://urait.ru/bcode/448765

2. Дмитриева, И. М.Бухгалтерский учет : учебник и практикум для среднего профессионального образования / И. М. Дмитриева. — 6-е изд., перераб. и доп. — Москва : Издательство Юрайт, 2020. — 319 с. — (Профессиональное образование). — ISBN 978-5-534-13850-4. — Текст : электронный // Образовательная платформа Юрайт [сайт]. — URL: https://urait.ru/bcode/467050

3. Косиненко Н. С. Информационные технологии в профессиональной деятельности : учебное пособие для СПО / Н. С. Косиненко, И. Г. Фризен. — 2-е изд. — Саратов Профобразование, Ай Пи Эр Медиа, 2018. — 308 c. — ISBN 978-5- 4486-0378-5, 978-5-4488-0193-8. — Текст : электронный // Электронный ресурс цифровой образовательной среды СПО PROFобразование : [сайт]. — URL: https://profspo.ru/books/76992.html

4. Михеева, Е.В.Информационные технологии в профессиональной деятельности: учебное пособие для СПО /Е.В.Михеева, О.И.Титова—Москва : Академия,2019. — 416с. – ISBN: 978-5-4468-8202-1. Текст: электронный //Электронный ресурс: [сайт]. — URL: https://obuchalka.org/20191229117066/ informacionnie-tehnologii-v-professionalnoi-deyatelnosti-miheeva-e-vtitova-o-i-2019.html

#### *Тема 6. Сетевые информационные системы для различных направлений профессиональной деятельности*

## *ВОПРОСЫ ДЛЯ САМОКОНТРОЛЯ*

- 1. Понятие сетевых информационных систем
- 2. Понятие справочных правовых систем
- 3. Поисковые возможности справочных поисковых систем.

### *Справочная литература*  Основная учебная литература

1. Дубина, И. Н. Информатика: информационные ресурсы и технологии в экономике, управлении и бизнесе : учебное пособие для СПО / И. Н. Дубина, С. В. Шаповалова. — Саратов : Профобразование, 2019. — 170 c. — ISBN 978-5-4488-0277-5. — Текст: электронный // Электронный ресурс цифровой образовательной среды СПО PROFобразование : [сайт]. — URL: https://profspo.ru/books/84677

2. Петлина Е. М. Информационные технологии в профессиональной деятельности : учебное пособие для СПО / Е. М. Петлина, А. В. Горбачев. — Саратов: Профобразование, 2021. — 111 c. — ISBN 978-5-4488-1113-5. — Текст : электронный // Электронный ресурс цифровой образовательной среды СПО PROFобразование : [сайт]. — URL: https://profspo.ru/books/104886.html.

Дополнительная литература

1. Бухгалтерский финансовый учет : учебник для среднего профессионального образования / Л. В. Бухарева [и др.] ; под редакцией И. М. Дмитриевой, В. Б. Малицкой, Ю. К. Харакоз. — 4 е изд., перераб. и доп. — Москва : Издательство Юрайт, 2020. — 490 с. — (Профессиональное образование). — ISBN 978-5-534- 13041-6. — Текст : электронный // Образовательная платформа Юрайт [сайт]. — URL: https://urait.ru/bcode/448765

2. Дмитриева, И. М.Бухгалтерский учет : учебник и практикум для среднего профессионального образования / И. М. Дмитриева. — 6-е изд., перераб. и доп. — Москва : Издательство Юрайт, 2020. — 319 с. — (Профессиональное образование). — ISBN 978-5-534- 13850-4. — Текст : электронный // Образовательная платформа Юрайт [сайт]. — URL: https://urait.ru/bcode/467050

3. Косиненко Н. С. Информационные технологии в профессиональной деятельности : учебное пособие для СПО / Н. С. Косиненко, И. Г. Фризен. — 2-е изд. — Саратов Профобразование, Ай Пи Эр Медиа, 2018. — 308 c. — ISBN 978-5- 4486-0378-5, 978-5-4488-0193-8. — Текст : электронный // Электронный ресурс цифровой образовательной среды СПО PROFобразование : [сайт]. — URL: https://profspo.ru/books/76992.html

4. Михеева, Е.В.Информационные технологии в профессиональной деятельности: учебное пособие для СПО /Е.В.Михеева, О.И.Титова—Москва : Академия,2019. — 416с. – ISBN: 978-5-4468-8202-1. Текст: электронный //Электронный ресурс: [сайт]. — URL: https://obuchalka.org/20191229117066/ informacionnie-tehnologii-v-professionalnoi-deyatelnosti-miheeva-e-vtitova-o-i-2019.html

### *Тема 7. Технология работы с программным обеспечением автоматизации бухгалтерского учета ВОПРОСЫ ДЛЯ САМОКОНТРОЛЯ*

1.Понятие средств автоматизации профессиональной деятельности.

- 2. Правила работы с бухгалтерской программой.
- 3. Основные пути повышения производительности труда.
- 3. Правила обеспечение информационной безопасности.
- 4. Правила использования электронной подписи.

*Справочная литература* 

1. Дубина, И. Н. Информатика: информационные ресурсы и технологии в экономике, управлении и бизнесе : учебное пособие для СПО / И. Н. Дубина, С. В. Шаповалова. — Саратов : Профобразование, 2019. — 170 c. — ISBN 978-5-4488-0277-5. — Текст: электронный // Электронный ресурс цифровой образовательной среды СПО PROFобразование : [сайт]. — URL: https://profspo.ru/books/84677

2. Петлина Е. М. Информационные технологии в профессиональной деятельности : учебное пособие для СПО / Е. М. Петлина, А. В. Горбачев. — Саратов: Профобразование, 2021. — 111 c. — ISBN 978-5-4488-1113-5. — Текст : электронный // Электронный ресурс цифровой образовательной среды СПО PROFобразование : [сайт]. — URL: https://profspo.ru/books/104886.html.

### Дополнительная литература

1. Бухгалтерский финансовый учет : учебник для среднего профессионального образования / Л. В. Бухарева [и др.] ; под редакцией И. М. Дмитриевой, В. Б. Малицкой, Ю. К. Харакоз. — 4 е изд., перераб. и доп. — Москва : Издательство Юрайт, 2020. — 490 с. — (Профессиональное образование). — ISBN 978-5-534- 13041-6. — Текст : электронный // Образовательная платформа Юрайт [сайт]. — URL: https://urait.ru/bcode/448765

2. Дмитриева, И. М.Бухгалтерский учет : учебник и практикум для среднего профессионального образования / И. М. Дмитриева. — 6-е изд., перераб. и доп. — Москва : Издательство Юрайт, 2020. — 319 с. — (Профессиональное образование). — ISBN 978-5-534-13850-4. — Текст : электронный // Образовательная платформа Юрайт [сайт]. — URL: https://urait.ru/bcode/467050

3. Косиненко Н. С. Информационные технологии в профессиональной деятельности : учебное пособие для СПО / Н. С. Косиненко, И. Г. Фризен. — 2-е изд. — Саратов Профобразование, Ай Пи Эр Медиа, 2018. — 308 c. — ISBN 978-5- 4486-0378-5, 978-5-4488-0193-8. — Текст : электронный // Электронный ресурс цифровой образовательной среды СПО PROFобразование : [сайт]. — URL: https://profspo.ru/books/76992.html

4. Михеева, Е.В.Информационные технологии в профессиональной деятельности: учебное пособие для СПО /Е.В.Михеева, О.И.Титова—Москва : Академия,2019. — 416с. – ISBN: 978-5-4468-8202-1. Текст: электронный //Электронный ресурс: [сайт]. — URL: https://obuchalka.org/20191229117066/ informacionnie-tehnologii-v-professionalnoi-deyatelnosti-miheeva-e-v $t$ itova-o-i-2019 $.html$ 

## *ТЕМЫ РЕФЕРАТОВ*

Темы рефератов направлены на углубление и расширение знаний обучающихся по контролируемой теме, формирование междисциплинарных связей.

## *Тема 1 Защита информации в информационных системах*

- 1. Классификация информации. Виды данных и носителей.
- 2. Ценность информации. Цена информации.
- 3. Количество и качество информации.
- 4. Виды защищаемой информации.
- 5. Демаскирующие признаки объектов защиты.
- 6. Классификация источников и носителей информации.

7. мероприятия по управлению доступом к информации.

## *Тема 2 . Технологии создания и обработки текстовой информации*

1. Процедура идентификации, как основа процесса обнаружения объекта.

2. Методы синтеза информации.

3. Методы несанкционированного доступа к информации.

4. Основными способами привлечения сотрудников государственных и коммерческих структур, имеющих доступ к интересующей информации.

## *Тема 3*. **Технологии создания и обработки графической информации**

1. Классификация технических каналов утечки по информативности.

2. Классификация технических каналов утечки по времени функционирования.

3. Классификация технических каналов утечки по структуре.

- 4. Защита личности как носителя информации.
- 5. Системный подход к защите информации.
- 6. Параметры системы защиты информации.
- 7. Компьютерная графика
- 8. Растровая графика
- 9. Трехмерная графика

#### *Тема 4*. *Технологии создания и обработки числовой информации*

1. История развития электронных таблиц

2. Основные возможности электронных таблиц для вычислений

3.Методика изучения процесса обработки числовой информации

### *Тема 5*. *Представления о технических и программных средствах телекоммуникационных технологий*

- 1. Компоненты программных компьютерных средств
- 2. Программное обеспечение информационных технологий
- 3.Понятие и значение телекоммуникационных технологий

### *Тема 6. Сетевые информационные системы для различных направлений профессиональной деятельности*

- 1. Системы электронных билетов
- 2. Системы банковских расчетов
- 3. Регистрация автотранспорта
- 4. Электронное голосование
- 5. Системы медицинского страхования
- 6. Дистанционное обучение и тестирование
- 7. Сетевые конференции и форумы

## **ЗАДАНИЯ В ТЕСТОВОЙ ФОРМЕ**

Вариант **№ 1** 

1. Какая клавиша предназначена для копирования текущих скриншотов?

А Ctrl

Б PrintScreen

В Caps Lock

2. Как вызвать контекстно-зависимое меню?

А двойным щелчком мыши

Б щелчком правой кнопки мыши по объекту

В через меню Пуск – Программы – Мой компьютер, щелкнуть на значке объекта

3. Выберите имена файлов, удовлетворяющие шаблону \*1.exe.

А pole.exe

Б file1.doc

В file1.exe

Г proba1.exe

4. Winrar – это...

А файловый менеджер

Б программа для восстановления поврежденных файлов и дисков

В программа для архивации и разархивации файлов

Г программа антивирусной проверки файлов

 $5.$  DrWeb –  $370...$ 

А файловый менеджер

Б программа для восстановления поврежденных файлов и дисков

В программа для архивации и разархивации файлов

Г программа антивирусной проверки файлов

6. Выберите правильный способ добавления таблицы в Word.

А меню Вставка – Таблица

Б через кнопки на панели задач

В меню Таблица – Вставить

7. Какую характеристику имеет ячейка в Excel?

А диапазон

Б формула

В имя

8. Что из перечисленного является объектом электронной таблицы?

А диаграмма

Б строка

В запрос

Г столбец

Д регистрационный номер

Д книга

9. Продолжите фразу: "Абсолютная ссылка – это адрес ячейки относительно…"

А начала таблицы

Б текущей ячейки

В указанной в ссылке ячейки

Г ячейки, в которую вводится формула

10. Перечислите наиболее известные поисковые системы

11. Перечислите расширения графических файлов.

12. Назначение программы Microsoft PowerPoint?

1. Как подсчитать сумму диапазона в MicrosoftExcel?

2. Назначение локальной сети.

#### Вариант **№ 2**

1. Какие устройства персонального компьютера относятся к базовой конфигурации?

А. системный блок

Б. монитор

В. принтер

Г. оперативная память

2. Укажите, что находится на рабочем столе WINDOWS

А. ярлыки, главное меню

Б. ярлыки, свернутые окна, панель задач, время, язык

В. справка, панель задач, проводник

3. Укажите, как открывается главное меню?

А. через меню «Файл»

Б. через щелчок правой кнопки мыши на панели задач

В. через кнопку «Пуск» на панели задач

4. Как осуществляется поиск файла?

А. через комбинацию клавиш Alt + F7

Б. через Проводник, кнопка «Поиск»

- В. через контекстное меню
- Г. «Пуск», «Найти», «Файлы и папки»
- 5. Как в текстовом редакторе MicrosoftWord открыть документ?
	- А. меню Открыть
	- Б. меню Правка Открыть
	- В. меню Файл Открыть
- 6. Как выделить слово в MicrosoftWord?
	- А. тройным щелчком мыши по слову
	- Б. щелчком мыши по слову
	- В. двойным щелчком мыши по слову
- 7. Вставка формулы в MicrosoftWord.
	- А. меню Формула Добавить
	- Б. меню Вставка Объект Microsoft Equation
	- В. меню Файл Добавить формулу
- 8. Как установить полуторный междустрочный интервал в тексте
- в MicrosoftWord?
	- А. меню Формат Шрифт
	- Б. меню Формат Абзац
	- В. с помощью кнопок на панели задач
- 9. Выберите правильное написание формулы в MicrosoftExcel?
	- $A. = B1*B2(C4+C15)$
	- Б. B1\*B2\*(C4+C15)
	- $B. = B1*B2/(C4+C15)$
- 10. Что такое ячейка в Excel?
	- А. кнопка на панели инструментов
	- Б. область на пересечении столбца и строки
	- В. значок для запуска программы
- 11. Оперативная память это устройство для …
	- А. временного хранения данных
	- Б. длительного хранения данных
	- В. вычислений над данными

#### Вариант **№ 3**

- 1. Жесткий диск это устройство для …
	- А. временного хранения данных
	- Б. длительного хранения данных
	- В. вычислений над данными

2. Какая клавиша предназначена для фиксации на клавиатуре прописных букв?

- А. Ctrl
- Б. Enter
- В. Caps Lock
- 3. Для чего служит контекстно-зависимое меню?
	- А. для выбора операций над объектом
	- Б. для изменения свойств объекта
	- В. для удаления объекта
- 4. Выберите имя файла, удовлетворяющее шаблону ????1.exe.
	- А. pole.exe
	- Б. file1.doc
	- В. file1.exe
	- Г. proba1.exe
- 5. Выберите правильный способ проверки правописания текста в Word.
	- А. меню Правка Правописание
	- Б. меню Файл проверить правописание
	- В. меню Сервис Правописание
- 6. Способы изменения параметров абзаца текста в Word.
	- А. меню Сервис Параметры Абзац
	- Б. меню Формат Абзац
	- В. меню Правка Абзац
- 7. Windows Commander это...
	- А. программа для восстановления поврежденных файлов и дисков
	- Б. файловый менеджер
	- В. программа для архивации и разархивации файлов
	- Г. программа антивирусной проверки файлов
- 8. ScanDisk это...
	- А. файловый менеджер
	- Б. программа для восстановления поврежденных файлов и дисков
	- В. программа для архивации и разархивации файлов
	- Г. программа антивирусной проверки файлов
- 9. Как выполнить предварительный просмотр документа перед печатью?

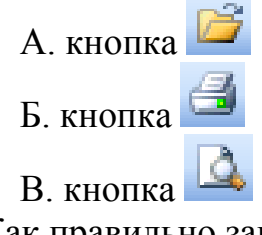

- 10. Как правильно записать формулу расчета данных в Excel?
	- А. ввести в ячейку формулу и нажать знак «=» на клавиатуре
	- Б. ввести в ячейку формулу и нажать «Enter» на клавиатуре
	- В. ввести в ячейку знак «=», затем формулу и нажать «Enter» на клавиатуре

3. Продолжите фразу: "Документ, подготовленный с помощью языка разметки гипертекста, имеет расширение…"

4. Как изменить параметры печати в Word?

#### Вариант **№ 4**

1.Какая информационная технология включает в себя модели, методы и средства, формирующие информационные ресурсы общества?

А) глобальная информационная технология

Б) базовая информационная технология;

В) специальная (конкретная)информационная технология;

Г) локальная информационная технология.

2. Что не относится к методам организации выполнения решения?

А) методы составления информационной таблицы реализации решений (ИТРР);

Б) методы воздействия и мотивации;

В) методы как индивидуального, так и коллективного решения проблем;

Г) все перечисленное верно.

3.Какого типа процедур при обмене данными не существует?

А) коммутации;

Б) маршрутизации

В) передачи;

Г) стабилизации

4.Что из перечисленного не относится к основным задачам предприятия по формированию информационных потоков?

А) оптимизация информационных потоков путем исключения дублирования информации;

Б) защита информации и информационной системы от несанкционированного доступа;

В) ликвидация разрыва между внедрением информационных технологий и техники и состоянием информационных ресурсов;

Г) формированием адекватных информационных ресурсов для системы управления предприятием

5.Какие различают информационные системы ( ИС) по степени интеграции?

А) однопользовательские и функционирующие ИС

Б) локальная ИС, частично интегрированная ИС, полностью интегрированная корпоративная ИС

В) ИС централизованной архитектуры построения, ИС распределенной архитектуры

Г) ИС предприятия (организации), ИС отрасли, государственная ИС, международная ИС

6. Что из перечисленного относится к организационной структуре информационных систем (ИС)?

А) автоматизация технической подготовки производства; маркетинг и стратегия развития предприятий; техникоэкономическое планирование;

Б) финансы (бухгалтерский учет, финансовый анализ); материально-техническое обеспечение; оперативно-календарное управление производством;

В) управление сбытом готовой продукции; управление персоналом;

Г) автоматизированное рабочее место управленческого персонала (АРМ); комплекс взаимосвязанных АРМов.

7.Процесс, использующий совокупность средств и методов сбора, обработки и передачи данных для получения информации нового качества о состоянии объекта, процесса или явления, называется

А) информационной системой

Б) информатизацией общества

В) информационным ресурсом

Г) информационной технологией

8.Выберите правильную последовательность этапов развития информационных технологий

А) ручная, электрическая, механическая, компьютерная, электронная

Б) ручная, механическая, электронная, электрическая, компьютерная

В) ручная, электронная, механическая, электрическая, компьютерная

Г) ручная, механическая, электрическая, электронная, компьютерная

9. Системы, использующиеся для автоматизации всех функций фирмы и охватывающие весь цикл работ от проектирования до сбыта продукции, называются

А) ИС организационного управления

Б) ИС управления технологическими процессами

В) интегрированными (корпоративными) ИС

Г) сетевыми ИС

10.Совокупность данных, сформированная производителем для распространения в вещественной или невещественной форме, называется

А) информацией

- Б) информационным продуктом
- В) технологией обработки текстовых данных
- Г) алгоритмом

Вариант **№ 5** 

- 1. Как осуществляется поиск файла?
	- А. через комбинацию клавиш Alt + F7
	- Б. через Проводник, кнопка «Поиск»
	- В. через контекстное меню
	- Г. «Пуск», «Найти», «Файлы и папки»
- 2. Как в текстовом редакторе MicrosoftWord открыть документ?
	- А. меню Открыть
	- Б. меню Правка Открыть
	- В. меню Файл Открыть
- 3. Как выделить слово в MicrosoftWord?
	- А. тройным щелчком мыши по слову
	- Б. щелчком мыши по слову
	- В. двойным щелчком мыши по слову
- 4. Вставка формулы в MicrosoftWord.
	- А. меню Формула Добавить
	- Б. меню Вставка Объект Microsoft Equation
	- В. меню Файл Добавить формулу
- 5. Как установить полуторный междустрочный интервал в тексте
- в MicrosoftWord?
	- А. меню Формат Шрифт
	- Б. меню Формат Абзац
	- В. с помощью кнопок на панели задач

6. Winrar –  $2TQ$ ...

- А. файловый менеджер
- Б. программа для восстановления поврежденных файлов и дисков
- В. программа для архивации и разархивации файлов
- Г. программа антивирусной проверки файлов
- $7.$  DrWeb это...
	- А. файловый менеджер

Б. программа для восстановления поврежденных файлов и дисков

В. программа для архивации и разархивации файлов

Г. программа антивирусной проверки файлов

8. Продолжите фразу: "Среда, организующая взаимодействие пользователя с компьютером, называется…"

А. компьютерный интерфейс

Б. пользовательский интерфейс

В. машинный интерфейс

Г. универсальный интерфейс

9. Какими способами в Widows можно переименовать папку?

А. клавиша F2

Б. двойной щелчок левой кнопкой мыши

В. через контекстное меню

Г. через меню «Пуск»

10. Как в текстовом редакторе MicrosoftWord сохранить документ?

А. кнопка

Б. меню Сохранить

В. меню Правка – Сохранить

Г. меню Файл – Сохранить